## **REACTOME\_ACTIVATED\_POINT\_MUTANTS\_OF\_FGFR2**

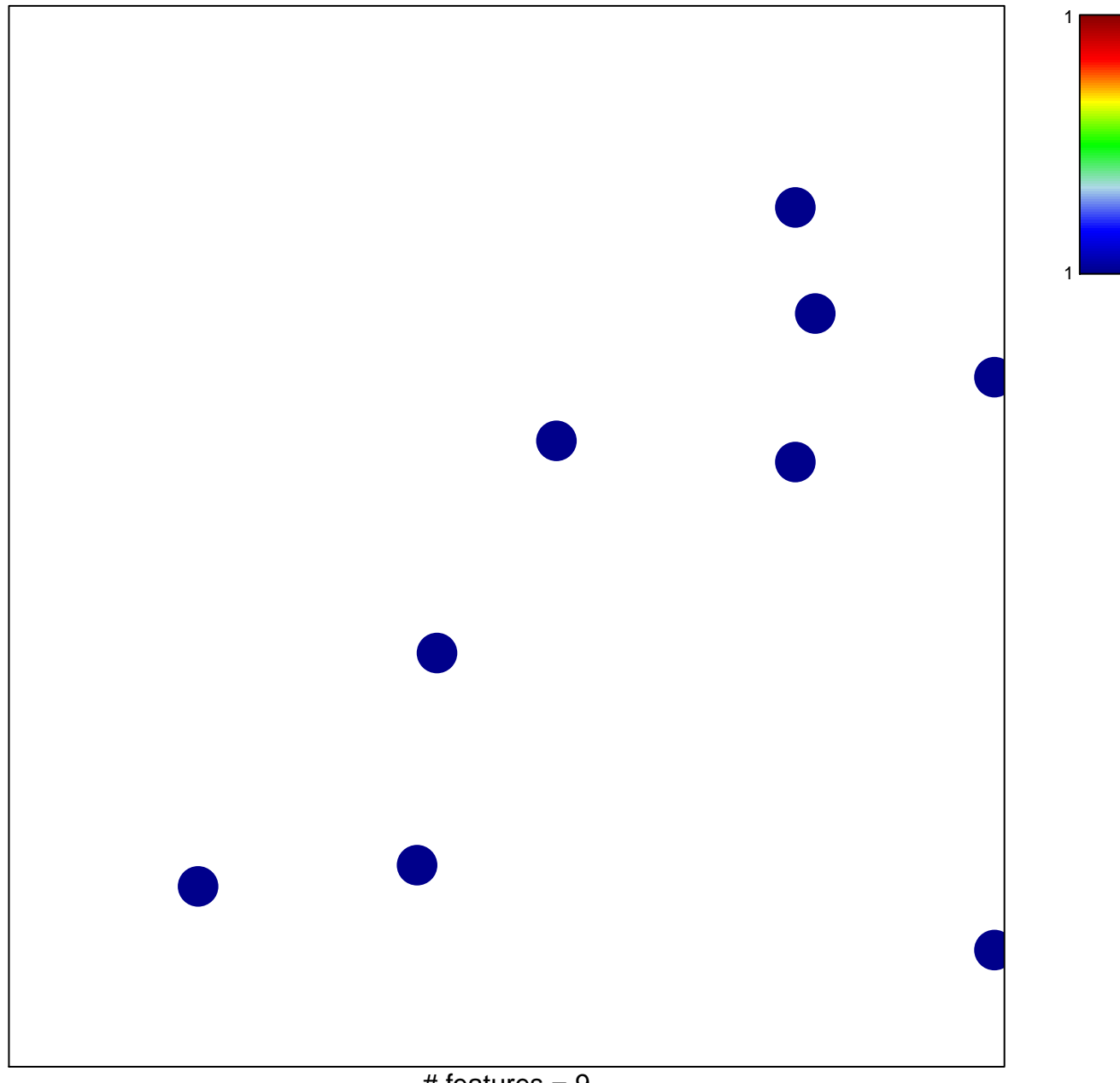

## **REACTOME\_ACTIVATED\_POINT\_MUTANTS\_OF\_FGFI**

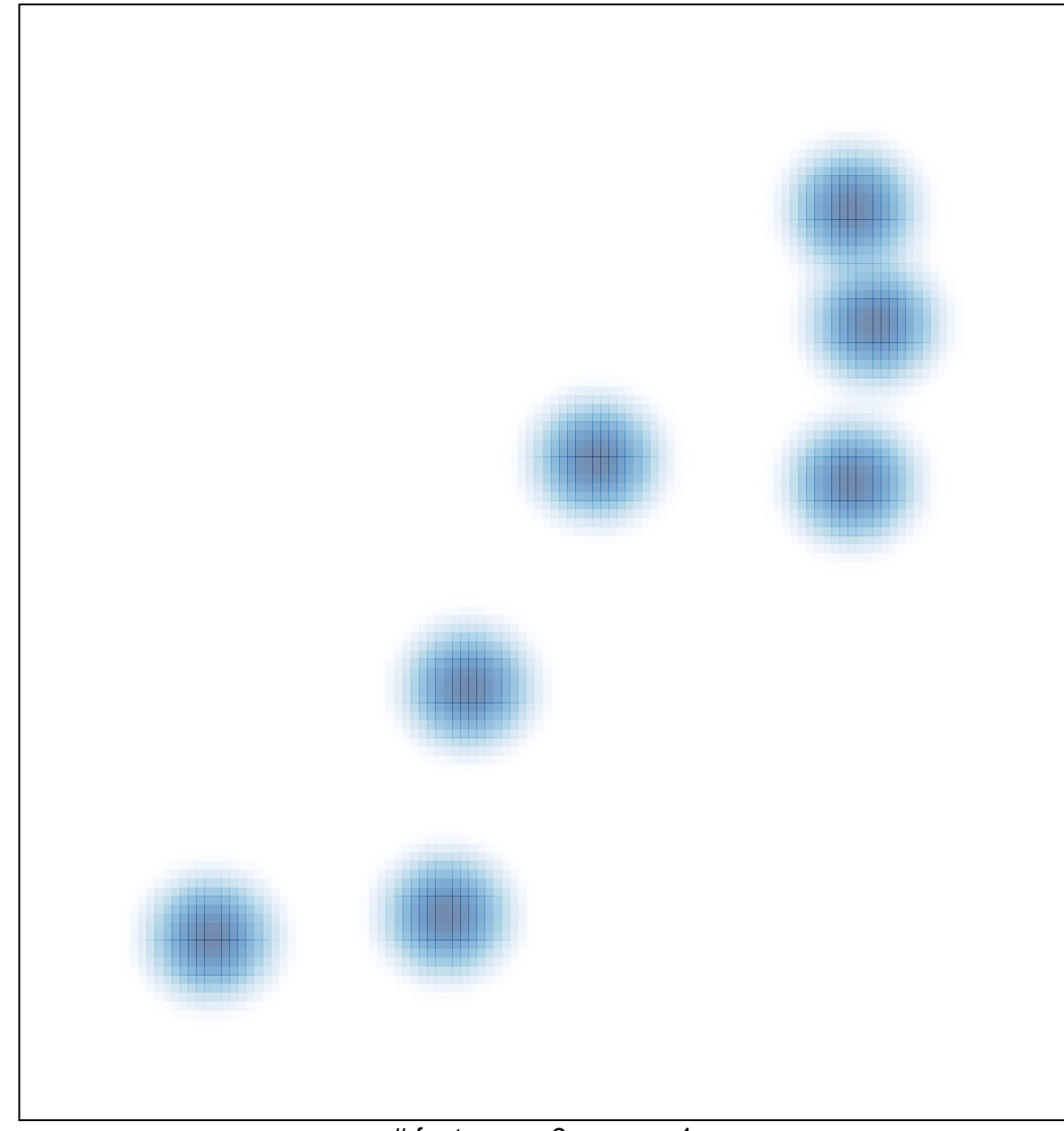

# features =  $9$ , max =  $1$